```
Workgroup: Network Working Group
Published: 3 January 2020
Intended Status: Experimental
Expires: 6 July 2020
Authors: J. Schaad
         August Cellars
             CoAP Application version of Resource Directory
```
### <span id="page-0-0"></span>**[Abstract](#page-0-0)**

<span id="page-0-1"></span>This is a draft of what I think a CoRE Application should look like.

#### <span id="page-0-2"></span>**[Status of This Memo](#page-0-2)**

<span id="page-0-3"></span>This Internet-Draft is submitted in full conformance with the provisions of BCP 78 and BCP 79.

<span id="page-0-4"></span>Internet-Drafts are working documents of the Internet Engineering Task Force (IETF). Note that other groups may also distribute working documents as Internet-Drafts. The list of current Internet-Drafts is at <u><https://datatracker.ietf.org/drafts/current/></u>.

<span id="page-0-5"></span>Internet-Drafts are draft documents valid for a maximum of six months and may be updated, replaced, or obsoleted by other documents at any time. It is inappropriate to use Internet-Drafts as reference material or to cite them other than as "work in progress." [¶](#page-0-5)

<span id="page-0-6"></span>This Internet-Draft will expire on 6 July 2020.

### <span id="page-0-7"></span>**[Copyright Notice](#page-0-7)**

<span id="page-0-8"></span>Copyright (c) 2020 IETF Trust and the persons identified as the document authors. All rights reserved. [¶](#page-0-8)

<span id="page-0-9"></span>This document is subject to BCP 78 and the IETF Trust's Legal Provisions Relating to IETF Documents [\(https://trustee.ietf.org/license-info](https://trustee.ietf.org/license-info)) in effect on the date of publication of this document. Please review these documents carefully, as they describe your rights and restrictions with respect to this document. Code Components extracted from this document must include Simplified BSD License text as described in Section 4.e of the Trust Legal Provisions and are provided without warranty as described in the Simplified BSD License.

# <span id="page-0-10"></span>**[Table of Contents](#page-0-10)**

- <span id="page-0-11"></span><u>[1](#page-1-0)</u> <u>[Preamble](#page-1-0)</u>
- <span id="page-0-12"></span><u>[2](#page-2-0)</u> [Introduction](#page-2-0)

# <span id="page-1-1"></span>[3](#page-2-1). [Vocabulary](#page-2-1)

- <span id="page-1-2"></span>[3.1.](#page-2-2) [Containers](#page-2-2)
- <span id="page-1-3"></span>[3.2.](#page-3-0)  [Leafs](#page-3-0) [¶](#page-1-3)
- <span id="page-1-4"></span>[4](#page-4-0). [Resource Interfaces](#page-4-0)
- <span id="page-1-5"></span>[5](#page-6-0). [Model Objects](#page-6-0)
- <span id="page-1-9"></span><span id="page-1-8"></span><span id="page-1-7"></span><span id="page-1-6"></span><u>[6](#page-6-1)</u> [Examples](#page-6-1)
	- [6.1.](#page-6-2)  [Interop Items](#page-6-2)
	- [6.2.](#page-8-0)  [Retrieve Resource Directory Information](#page-8-0) [¶](#page-1-8)
	- [6.3.](#page-11-0)  [Registering Endpoints](#page-11-0) [¶](#page-1-9)
	- [6.4.](#page-16-0)  [Query Endpoints](#page-16-0) [¶](#page-1-10)
	- [6.5.](#page-17-0)  [Query Resources](#page-17-0) [¶](#page-1-11)
- <span id="page-1-12"></span><span id="page-1-11"></span><span id="page-1-10"></span>[7](#page-17-1). [IANA Considerations](#page-17-1)
- <span id="page-1-13"></span>[8](#page-17-2) [Security Considerations](#page-17-2)
- <span id="page-1-14"></span>[9](#page-18-0). [Normative References](#page-18-0)
- <span id="page-1-16"></span><span id="page-1-15"></span>[Appendix A.](#page-18-1) Missing CoRAL things
	- <u>A.1</u>. Rules for doing a FETCH **A**
	- <u>A.2</u>. Rules for doing a PATCH **A**

<span id="page-1-18"></span><span id="page-1-17"></span>[Appendix B.](#page-19-2)  [Authorization Vocabulary](#page-19-2) 

- <span id="page-1-19"></span>[B.1.](#page-19-3)  [Containers](#page-19-3) [¶](#page-1-19)
- <span id="page-1-20"></span><u>B.2</u>. <u>Leafs</u>
- <span id="page-1-21"></span>[B.3.](#page-19-5) [ACE Authority Type](#page-19-5)
- <span id="page-1-22"></span>[B.4.](#page-20-0)  [X.509 Authority Type](#page-20-0) [¶](#page-1-22)

# <span id="page-1-23"></span>[Author's Address](#page-20-1) [¶](#page-1-23)

# <span id="page-1-24"></span><span id="page-1-0"></span>**[1. Preamble](#page-1-0)**

This document explores how a CoRE Resource Directory [\[I-D.ietf-core](#page-18-2)[resource-directory\]](#page-18-2) might look if based on [\[CoRAL\]](#page-18-3). This document is 3. Vocabulary<br>
3.1. Containers<br>
4. Resource Interfaces<br>
5. Rodel Dbjccts<br>
5. Rodel Dbjccts<br>
6. Examples<br>
6.2. Retrieve Resource Oirectory Information<br>
6.3. Registering Endpoints<br>
5.3. Query Endpoints<br>
5. Query Endpoints<br>

## <span id="page-2-0"></span>**[2. Introduction](#page-2-0)**

<span id="page-2-3"></span>Refer to the introduction of [\[I-D.ietf-core-resource-directory](#page-18-2)]. Concise Binary Object Representation (CBOR) [\[CBOR\]](#page-18-4) is a compact selfdescribing binary encoding formation that is starting to be used in many different applications. One of the primary uses of CBOR is in the Internet of Things where the constrained nature means that having minimal size of encodings becomes very important. The use of the Cryptographic Message System (CMS) [[CMS](#page-18-5)] is still one of the most common method for providing message-based security, although in many cases the CBOR Object Signing and Encryption (COSE) [\[COSE\]](#page-18-6) messagebased security system is starting to be used. Given that CBOR is going to be transported using CMS, it makes sense to define CMS content types for the purpose of denoting that the embedded content is CBOR. This document defines two new content types: CBOR Content Type and CBOR Sequence Content Type [\[I-D.ietf-cbor-sequence\]](#page-18-7).

### <span id="page-2-1"></span>**[3. Vocabulary](#page-2-1)**

<span id="page-2-4"></span>Unless otherwise noted, all of the vocabulary defined in this document are prefixed with "http://jimsch.example.org/rd#". For convience, all item defined in this vocabulary is tagged with **strong**.

### <span id="page-2-2"></span>**[3.1. Containers](#page-2-2)**

- <span id="page-2-6"></span><span id="page-2-5"></span>**rd-endpoint** This container represents a single endpoint on a resource server. The content module of this container is:
	- \*An **endpointName**. The endpoint name MUST be present for third party registrations and is required for first party registrations unless the RD can infer the endpoint name from the security context.

<span id="page-2-7"></span>\*An optional sector

- <span id="page-2-8"></span>An optional **endpointBase** URI. The value is required for \* third party registrations. For first party registrations, it is inferred from the registration request if not present. [¶](#page-2-8)
- <span id="page-2-9"></span>\*Zero or more **rfc-item** containers. Each container represents a resource or form on the endpoint. Some actions require that the rfc-items are present, where others will omit them.
- <span id="page-2-10"></span>**rd-item** This container represents a single resource that is provided by a server. There is no requirement on the content model for this container type. [¶](#page-2-10)
- <span id="page-2-11"></span>**rd-linkAttribute** This container provides a method of pulling link attributes into the RD content model. The target of the container is the name of the link attribute. The values of the container is **value** with one field occurring for each different value. Unlink

link attributes, space separated values are listed at multiple values.

<span id="page-3-1"></span>Where this document as defined an equivalent to a link attribute, that equivalent MUST be used. Where equivalents are defined in other documents, that equivalent SHOULD be used when it is new. Where equivalents are defined in other documents for long standing attributes, the RD SHOULD NOT attempt to map between them but to keep them as they were registered. In this case it is a requirement on the registering agent to ensure that when things are registered both ways they are the same.

<span id="page-3-2"></span>**rd-group** This container allows for grouping together a set of resources. The purpose of the container is to be able to allow for an endpoint to advertise resources at different addresses but associated with that endpoint. Endpoints SHOULD NOT advertise resources on other systems, even if those resources are copies of a resource on the system. Instead, **alternative** should be used for that purpose.

# <span id="page-3-0"></span>**[3.2. Leafs](#page-3-0)**

### <span id="page-3-3"></span>**alternative**

<span id="page-3-4"></span>**endpointBase** The endpoint base URI of a registration. This represents a URI that typically gives the scheme and authority information about an endpoint. The endpoint base URI is provided at registration or update time, and is used by the RD to resolve relative references when returning resource descriptions. Separating the base URI allows for it to be patched independently of the resource items.

<span id="page-3-5"></span>This is equivalent to the base link attribute defined in  $[I-$ [D.ietf-core-resource-directory\]](#page-18-2).

<span id="page-3-6"></span>**content-type** This is equivalent to the ct link attribute defined in [????]. [¶](#page-3-6)

#### <span id="page-3-7"></span>**describedby**

<span id="page-3-8"></span>**endpointName** A UTF8 string indicating the name of the endpoint. The endpoint name MUST NOT include characters in the range 0-31 or 127-159.

<span id="page-3-9"></span>This is equivalent to the ep link attribute defined in  $[I-D.iett$ [core-resource-directory\]](#page-18-2).

<span id="page-3-11"></span><span id="page-3-10"></span>**lifetime** The lifetime of the registration in seconds. The range of lifetime is 60-294967295. If a registration does not include a life time, it defaults to 90000 (25 hours).

**sector**

<span id="page-4-1"></span>A string indicating the sector to which an endpoint belongs. In the context of a Resource Directory, a sector is a logical grouping of endpoints.

<span id="page-4-2"></span>This is equivalent to the d link attribute defined in  $[I-D.ietf$ [core-resource-directory\]](#page-18-2).

## <span id="page-4-3"></span>**title**

<span id="page-4-4"></span>**value** This leaf occurs in an **rd-linkAttribute** and holds a single value for a link attribute.

### <span id="page-4-0"></span>**[4. Resource Interfaces](#page-4-0)**

- <span id="page-4-7"></span><span id="page-4-6"></span><span id="page-4-5"></span>**rd-endpoint** The endpoint interface is used by a client to update or remove an endpoint and its associated resources from the resource directory. The interface supports the following operations:
	- DELETE removes the endpoint representation from the resource \* directory.
	- GET returns the current set of endpoint attributes and \* resources for the endpoint. Support of observe is optional for a resource directory.
	- PATCH allows for an incremental update of the attributes and \* resources of the endpoint.
	- PUT replaces the setup of attributes and resources for the \* endpoint.

#### <span id="page-4-10"></span><span id="page-4-9"></span><span id="page-4-8"></span>**rd-endpointSearch**

<span id="page-4-11"></span>rd-register The register interface is used by a client to register an endpoint and its associated resources with the ressource directory. This interface is intended both for an endpoint to register itself as well as third party registration of an endpoint. [¶](#page-4-11)

<span id="page-4-12"></span>The registration interface supports one operation: POST. The content of the POST operation is a CoRAL document containing the content of a rd-endpoint. The rd-endpoint container itself MAY be included, but only the content of the container is expected.

<span id="page-4-13"></span>Processing a registration request involves the following steps: [¶](#page-4-13)

- <span id="page-4-14"></span>1. Perform requisite checks that the party attempting to perform the registration has the permissions to do so. [¶](#page-4-14)
- <span id="page-4-15"></span>2. Verify that all required content is present for the endpoint and for each resource to be registered. Part of

this may be to extract the required content from the security context used for determining permissions. [¶](#page-4-15)

- <span id="page-5-0"></span>If the endpoint name and domain pair map to an existing 3. endpoint registration, that registration is replaced using the same link path. Otherwise a new endpoint registration is created. [¶](#page-5-0)
- <span id="page-5-1"></span>**rd-resourceSearch** The resource search interface is used by clients to locate and retrieve the description of resources based on some criteria.

<span id="page-5-2"></span>The resource search interface supports one operation: FETCH. The content of the FETCH operation is a set of search criteria to be matched against all of the resources registered with the RD. The rules for doing a match following the rules in [Appendix A.1](#page-19-0) with one addition. The container **rd-group** is ignored when doing matching against the criteria. Specifically, the rd-item in the container are always matched against.

<span id="page-5-3"></span>If an rd-endpoint is included in the search criteria, then the endpoint which hosts the resource is matched against that criteria. [¶](#page-5-3)

<span id="page-6-3"></span><span id="page-6-0"></span>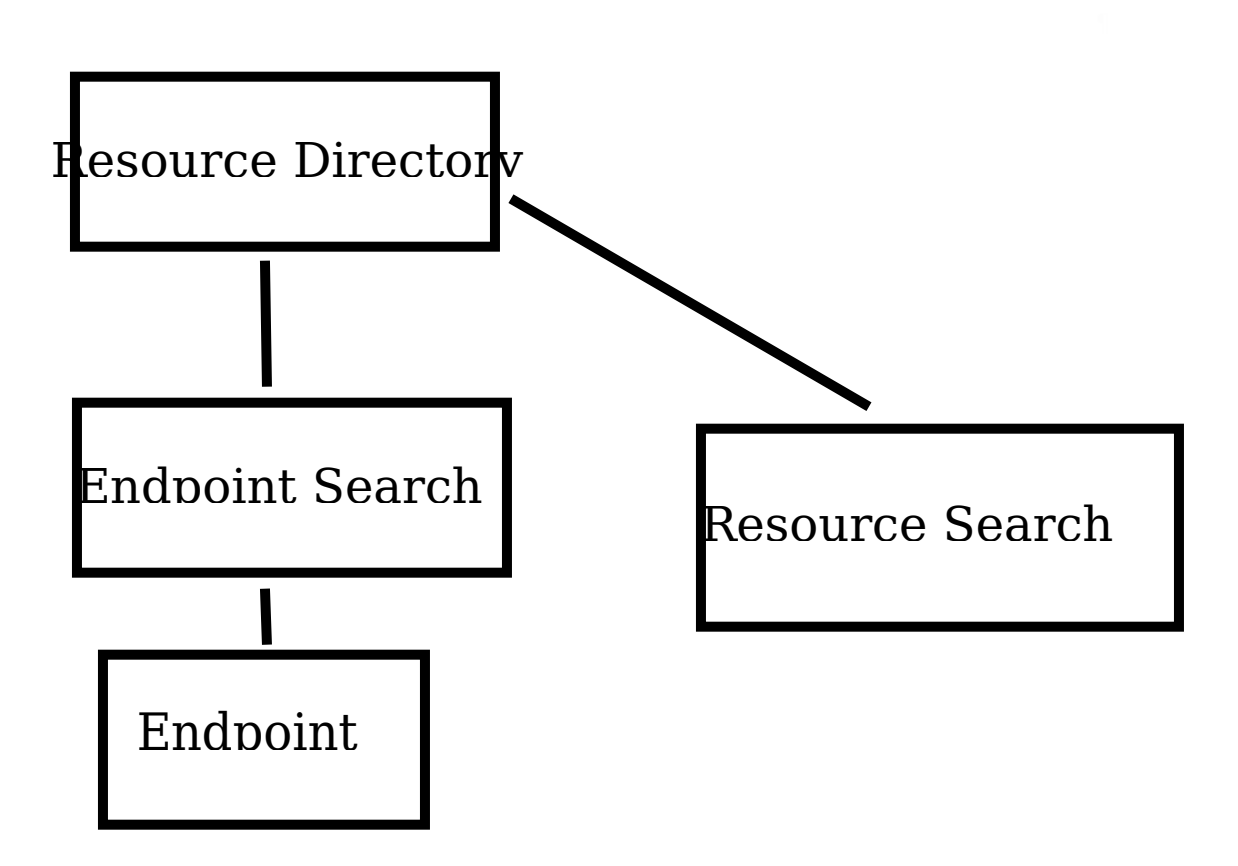

<span id="page-6-4"></span>**Resource Directory** This resource represents the entry point into the Resource Directory. The resource always exists in some form on a resource directory server. The resource will support the GET verb to return a CoRAL document describing where the interfaces on the resource directory can be found.

<span id="page-6-5"></span>This resource can additionally support the rd-register and either the rd-endpointSearch or rd-resourceSearch interfaces.

<span id="page-6-6"></span>**Endpoint Search** This resource provides for where an endpoint search can be done. As such, the resource supports the rd-endpoint interface. This resource may additionally support the rd-register interface.

## <span id="page-6-1"></span>**[6. Examples](#page-6-1)**

# <span id="page-6-2"></span>**[6.1. Interop Items](#page-6-2)**

<span id="page-6-7"></span>In order to have interop, a number of items need to be defined. For the example below the following assumptions are made: [¶](#page-6-7)

<span id="page-6-8"></span>TBD-CoRAL content type is 99599 \* [¶](#page-6-8)

#### <span id="page-7-0"></span>\*TBD-CoRAL-Dict is 99999 (TBD6 in [<u>CoRAL</u>]

<span id="page-7-2"></span><span id="page-7-1"></span>\*The dictionary used is in [Table 1](#page-7-1)

<span id="page-7-3"></span>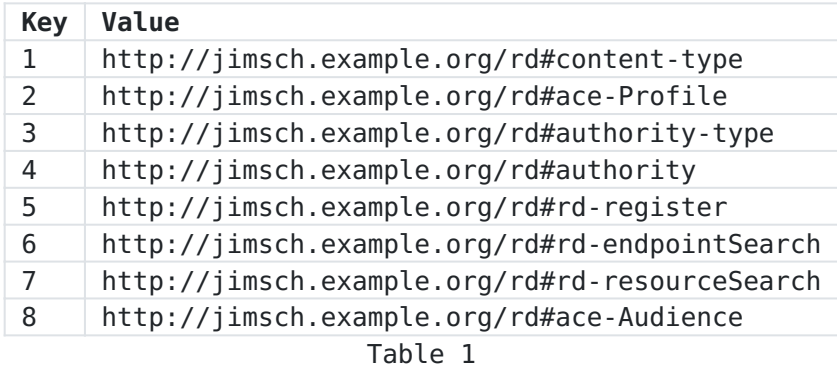

# <span id="page-8-0"></span>**[6.2. Retrieve Resource Directory Information](#page-8-0)**

```
Request:
GET coap://jimsch.example.org/rd
Accept: TBD-CoRAL
Response:
2.05 Content
Content-Format: TBD-CoRAL
#using <http://jimsch.example.org/rd#>
rd-register </rd/endpoints> [
     content-type TBD-CoRAL
     authority <coap://ace.example.org/token> [
         authority-type "ACE"
         ace-Profile "coap_oscore"
         ace-Audience "jimsch.example.org"
     ]
]
rd-endpointSearch </rd/endpoints>
rd-resourceSearch <rd/resources>
rd-register <coaps://jimsch.example.org/rd/endpoints> [
     content-type TBD-CoRAL
     authority <coap://ace.example.org/token> [
         authority-type "ACE"
         ace-Profile "coap_oscore"
         ace-Profile "coap_dtls"
         ace-Audience "jimsch.example.org"
    \mathbf{I} authority _ [
         authority-type "X.509"
     ]
]
#base <coaps://jimsch.example.org/rd>
rd-endpointSearch </rd/endpoints>
rd-resourceSearch </rd/resources>
or
[[2, 5, [5, 2, 6, "endpoints"], [
     [2, 1, 99599], 
     [2, 4, [2, "ace.example.org", 6, "token"], [
         [2, 2, "coap_oscore"], 
         [2, 3, "ACE"],
         [2, 8, "jimsch.example.org"]
     ]]
  ]],
```

```
 [2, 6, [5, 2, 6, "endpoints"]],
 [2, 7, [5, 2, 6, "resources"]],
 [1, [1, "coaps", 2, "jimsch.example.org", 6, "rd"]],
 [2, 5, [5, 2, 6, "endpoints"], [
    [2, 1, 99599],
    [2, 4, [2, "ace.example.org", 6, "token"], [
        [2, 2, "coap_oscore"], 
        [2, 2, "coap_dtls"], 
        [2, 3, "ACE"],
         [2, 8, "jimsch.example.org"]
    ]]
  ]],
  [2, 6, [5, 2, 6, "endpoints"]],
  [2, 7, [5, 2, 6, "resources"]]]
```
# <span id="page-11-0"></span>**[6.3. Registering Endpoints](#page-11-0)**

```
Sample registration of an endpoint with four resources.
POST coaps://jimsch.example.com/rd/endpoints
Content-Format: TBD-CoRAL
rd-endpointName "node1"
rd-base <coaps://[2001:db8:1::1]>
rd-item </sensors/temp> [
     content-type 41
     resource-type "temperature-c"
     rd-linkAttribute "if" [ value "sensor" ]
     describedby <http://www.example.com/sensors/temp> 
\mathbf{I}rd-item </temp> [
     content-type 0
     resource-type "temperature"
\mathbf{I}rd-item </light> [
     content-type 0
     resource-type "light-lux"
\mathbf{I}rd-item \lt/t [
\mathbf{I}
```
<span id="page-11-3"></span>Example registration of a resource server which exposes resources on multiple addresses. This example was made mechanically from /.wellknown/core for my test server, as such it is missing several items which it would normally have dealing with security and other items as there are no uniform link attributes for these features. At some point I might go in and clean this up based on how things are enforced, such as items which cannot be read due to security issues. This example uses the CoRAL content type from [\[CoRAL](#page-18-3)].

```
rd-group <coap://server.example.org> [
   rd-item </authz-info> 
  rd-item \lt/rd [
     content-type 40
     content-type 65088
     resource-type "core.rd"
  \mathbf{1} rd-item </rd/post2> 
  rd-item </rd-lookup>
  rd-item </rd-lookup/ep> [
     content-type 40
     content-type 65088
     resource-type "core.rd-lookup-ep"
   ]
  rd-item </rd-lookup/res> [
     content-type 40
     resource-type "core.rd-lookup-res"
  \mathbf{1} rd-item </ace-echo> 
   rd-item </ExtraLargeResource> [
     resource-type "BlockWiseTransferTester"
     title "This is a large resource for testing block-wise transfer"
   ]
   rd-item </StorageHere> 
   rd-item </oscore> [
     resource-type "OSCOAP-Tester"
     title "GET a friendly greeting!"
   ]
   rd-item </oscore/LargeResource> [
     resource-type "BlockWiseTransferTester"
     title "This is a large resource for testing block-wise transfer"
  \mathbf{I} rd-item </oscore/hello> [
     resource-type "OSCOAP-Tester"
     title "GET a friendly greeting!"
  \mathbf{1} rd-item </oscore/hello/1> [
     resource-type "OSCOAP-Tester"
     title "GET a friendly greeting!"
   ]
   rd-item </oscore/hello/2> [
     resource-type "OSCOAP-Tester"
     title "GET a friendly greeting!"
  \mathbf{1} rd-item </oscore/hello/3> [
     resource-type "OSCOAP-Tester"
     title "GET a friendly greeting!"
   ]
   rd-item </oscore/hello/6> [
     resource-type "OSCOAP-Tester"
     title "GET a friendly greeting!"
   ]
```

```
 rd-item </oscore/hello/7> [
     resource-type "OSCOAP-Tester"
     title "GET a friendly greeting!"
   ]
   rd-item </oscore/hello/coap> [
     resource-type "OSCOAP-Tester"
     title "GET a friendly greeting!"
  \bf{l} rd-item </oscore/observe1> [
     rd-linkAttribute obs
     resource-type "OSCOAP-Tester"
     title "GET a friendly greeting!"
  \mathbf{l} rd-item </oscore/observe2> [
     obs
     resource-type "OSCOAP-Tester"
     title "GET a friendly greeting!"
  \mathbf{1} rd-item </oscore/test> [
     resource-type "OSCOAP-Tester"
     title "GET a friendly greeting!"
  \mathbf{1} rd-item </ace> 
   rd-item </ace/helloWorld> 
   rd-item </ace/lock> 
   rd-item </hello> [
     resource-type "HelloWorldDisplayer"
     title "GET a friendly greeting!"
   ]
]
rd-group <coaps://server.example.org> [
   rd-item </authz-info> 
  rd-item </rd> [
     content-type 40
     content-type 65088
     resource-type "core.rd"
   ]
  rd-item </rd/post2>
   rd-item </rd-lookup> 
  rd-item </rd-lookup/ep> [
     content-type 40
     content-type 65088
     resource-type "core.rd-lookup-ep"
  \bf{l}rd-item </rd-lookup/res> [
     content-type 40
     resource-type "core.rd-lookup-res"
   ]
   rd-item </ace-echo> 
   rd-item </ExtraLargeResource> [
     resource-type "BlockWiseTransferTester"
     title "This is a large resource for testing block-wise transfer"
```

```
 ]
 rd-item </StorageHere> 
 rd-item </oscore> [
   resource-type "OSCOAP-Tester"
   title "GET a friendly greeting!"
\mathbf{I} rd-item </oscore/LargeResource> [
   resource-type "BlockWiseTransferTester"
   title "This is a large resource for testing block-wise transfer"
 ]
 rd-item </oscore/hello> [
   resource-type "OSCOAP-Tester"
   title "GET a friendly greeting!"
 ]
 rd-item </oscore/hello/1> [
   resource-type "OSCOAP-Tester"
   title "GET a friendly greeting!"
\mathbf{1} rd-item </oscore/hello/2> [
   resource-type "OSCOAP-Tester"
   title "GET a friendly greeting!"
\mathbf{I} rd-item </oscore/hello/3> [
   resource-type "OSCOAP-Tester"
   title "GET a friendly greeting!"
 ]
 rd-item </oscore/hello/6> [
   resource-type "OSCOAP-Tester"
   title "GET a friendly greeting!"
 ]
 rd-item </oscore/hello/7> [
   resource-type "OSCOAP-Tester"
   title "GET a friendly greeting!"
\mathbf{l} rd-item </oscore/hello/coap> [
   resource-type "OSCOAP-Tester"
   title "GET a friendly greeting!"
\mathbf{l} rd-item </oscore/observe1> [
   rd-linkAttribute obs
   resource-type "OSCOAP-Tester"
   title "GET a friendly greeting!"
\mathbf{I} rd-item </oscore/observe2> [
  obs
   resource-type "OSCOAP-Tester"
  title "GET a friendly greeting!"
 ]
 rd-item </oscore/test> [
   resource-type "OSCOAP-Tester"
   title "GET a friendly greeting!"
 ]
```

```
 rd-item </ace> 
   rd-item </ace/helloWorld> 
   rd-item </ace/lock> 
   rd-item </hello> [
     resource-type "HelloWorldDisplayer"
    title "GET a friendly greeting!"
  ]
]
```
# <span id="page-16-0"></span>**[6.4. Query Endpoints](#page-16-0)**

```
FETCH coaps://jimsch.example.com/rd/endpoints
Content-Format: TBD-CoRAL
rd-linkAttribute "et" [ value "oic.d.sensor" ]
2.05 Content
Conent-Type: TBD-CoRAL
rd-endpoint <endpoints/1234> [
     endpoint-name "node5"
     resource-type "core.rd-ep"
     rd-linkAttribute "et" [ value "oic.d.sensor" ]
\mathbf{I}rd-endpoint <endpoints/4521> [
     endpoint-name "node7"
     domain "floor-3"
     resource-type "core.rd-ep"
     rd-linkAttribute "et" [ value "oic.d.sensor" ]
]
```
#### <span id="page-17-0"></span>**[6.5. Query Resources](#page-17-0)**

```
FETCH coaps://jimsch.example.com/rd/resources
Content-Format: TBD-CoRAL
rd-endpoint null [
     rd-linkAttribute "et" [ value "oic.d.sensor" ]
\mathbf{I}2.05 Content
Content-Format: TBD-CoRAL
#base <coap://sensor1.example.com>
rd-item </sensors> [
     content-type 40
     title "Sensor Index"
]
rd-item </sensors/temp> [
     resource-type "temperature-c"
     rd-linkAttribute "if" [ value "sensor" ]
     describedby <http://www.example.com/sensors/t123>
     alternate </t>
]
rd-item </sensors/light> [
     resource-type "light-lux"
     rd-linkAttribute "if" [ value "sensor" ]
\mathbf{1}#base <coap://sensor2.example.com>
rd-item </sensors> [
     content-type 40
     title "Sensor Index"
\mathbf{1}rd-item </sensors/temp> [
     resource-type "temperature-c"
     rd-linkAttribute "if" [ value "sensor" ]
     describedby <http://www.example.com/sensors/t123>
     alternate </t>
\bf{l}rd-item </sensors/light> [
     resource-type "light-lux"
     rd-linkAttribute "if" [ value "sensor" ]
\mathbf{I}
```
### <span id="page-17-1"></span>**[7. IANA Considerations](#page-17-1)**

<span id="page-17-4"></span>There are none, this is a thought experiment.

### <span id="page-17-2"></span>**[8. Security Considerations](#page-17-2)**

<span id="page-17-5"></span>There are some, this is a thought experiment.

### <span id="page-18-0"></span>**[9. Normative References](#page-18-0)**

<span id="page-18-3"></span>**[CoRAL]** Hartke, K., "The Constrained RESTful Application Language (CoRAL)", Work in Progress, Internet-Draft, draft-ietfcore-coral-01, 4 November 2019, [<https://tools.ietf.org/](https://tools.ietf.org/html/draft-ietf-core-coral-01) [html/draft-ietf-core-coral-01](https://tools.ietf.org/html/draft-ietf-core-coral-01)>.

### <span id="page-18-2"></span>**[I-D.ietf-core-resource-directory]**

Shelby, Z., Koster, M., Bormann, C., Stok, P., and C. Amsuess, "CoRE Resource Directory", Work in Progress, Internet-Draft, draft-ietf-core-resource-directory-23, 8 July 2019, [<https://tools.ietf.org/html/draft-ietf-core](https://tools.ietf.org/html/draft-ietf-core-resource-directory-23)[resource-directory-23](https://tools.ietf.org/html/draft-ietf-core-resource-directory-23)>.

# <span id="page-18-9"></span>**[I-D.ietf-ace-oauth-authz]**

Seitz, L., Selander, G., Wahlstroem, E., Erdtman, S., and H. Tschofenig, "Authentication and Authorization for Constrained Environments (ACE) using the OAuth 2.0 Framework (ACE-OAuth)", Work in Progress, Internet-Draft, draft-ietf-ace-oauth-authz-29, 14 December 2019, [<https://](https://tools.ietf.org/html/draft-ietf-ace-oauth-authz-29) [tools.ietf.org/html/draft-ietf-ace-oauth-authz-29](https://tools.ietf.org/html/draft-ietf-ace-oauth-authz-29)>.

- <span id="page-18-5"></span>**[CMS]** Housley, R., "Cryptographic Message Syntax (CMS)", STD 70, RFC 5652, DOI 10.17487/RFC5652, September 2009, [<https://](https://www.rfc-editor.org/info/rfc5652) [www.rfc-editor.org/info/rfc5652>](https://www.rfc-editor.org/info/rfc5652).
- <span id="page-18-4"></span>**[CBOR]** Bormann, C. and P. Hoffman, "Concise Binary Object Representation (CBOR)", RFC 7049, DOI 10.17487/RFC7049, October 2013, <[https://www.rfc-editor.org/info/rfc7049>](https://www.rfc-editor.org/info/rfc7049).
- <span id="page-18-6"></span>**[COSE]** Schaad, J., "CBOR Object Signing and Encryption (COSE)", RFC 8152, DOI 10.17487/RFC8152, July 2017, [<https://](https://www.rfc-editor.org/info/rfc8152) [www.rfc-editor.org/info/rfc8152>](https://www.rfc-editor.org/info/rfc8152).
- **[RFC7193]** Turner, S., Housley, R., and J. Schaad, "The application/ cms Media Type", RFC 7193, DOI 10.17487/RFC7193, April 2014, <[https://www.rfc-editor.org/info/rfc7193>](https://www.rfc-editor.org/info/rfc7193).

### <span id="page-18-7"></span>**[I-D.ietf-cbor-sequence]**

Bormann, C., "Concise Binary Object Representation (CBOR) Sequences", Work in Progress, Internet-Draft, draft-ietfcbor-sequence-02, 25 September 2019, <[https://](https://tools.ietf.org/html/draft-ietf-cbor-sequence-02) [tools.ietf.org/html/draft-ietf-cbor-sequence-02>](https://tools.ietf.org/html/draft-ietf-cbor-sequence-02).

# <span id="page-18-1"></span>**[Appendix A. Missing CoRAL things](#page-18-1)**

<span id="page-18-8"></span>The start for FETCH is on github for CoRAL. Nothing has been done for PATCH. This appendix is merely a place for me to start thinking about things. [¶](#page-18-8)

### <span id="page-19-0"></span>**[A.1. Rules for doing a FETCH](#page-19-0)**

- <span id="page-19-6"></span>1. Items of the same name are processed as an 'OR'.
- <span id="page-19-7"></span>Items of different names are processed as 'AND'. 2.
- <span id="page-19-8"></span>3. A value of 'null' matches all values. Should really be something along the lines of 'undefined' because 'null' may be a real value.
- <span id="page-19-9"></span>Text strings ending in '\*' for the search should do wild card 4. matching.
- <span id="page-19-10"></span>Look into adding additional items to allow for doing range, 5. relative value or set processing.

### <span id="page-19-1"></span>**[A.2. Rules for doing a PATCH](#page-19-1)**

<span id="page-19-11"></span>Need to look at this in detail, because it may be very complicated. I am not sure that the same CoRAL document format can be used. One of the issues is how to match the nth version of something. JSON Patch is probably a better model than SEML patch.

#### <span id="page-19-2"></span>**[Appendix B. Authorization Vocabulary](#page-19-2)**

<span id="page-19-12"></span>Unless otherwise noted, all of the vocabulary defined in this document are prefixed with "http://jimsch.example.org/rd#". For convience, all item defined in this vocabulary is tagged with **strong**.

### <span id="page-19-3"></span>**[B.1. Containers](#page-19-3)**

<span id="page-19-13"></span>**authority** The **authority** container is used to hold information about how authentication is going to be done. The container MUST include a **authority-type**. The rest of the content of the container is dependent on the value of the authority type.

#### <span id="page-19-4"></span>**[B.2. Leafs](#page-19-4)**

<span id="page-19-15"></span>**authority-type** Is a string which identifies what type of authority is being used. Currently defined values are in [Table 2.](#page-19-14)

<span id="page-19-14"></span>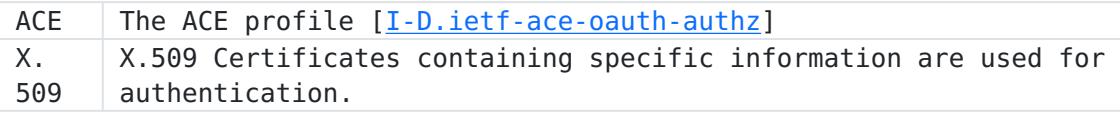

[Table 2](#page-19-14)

### <span id="page-19-5"></span>**[B.3. ACE Authority Type](#page-19-5)**

<span id="page-19-16"></span>Leafs

**ace-Profile**

<span id="page-20-2"></span>What ace profiles are supported by the endpoint. The values of this come from the IANA registry created in [[I-D.ietf-ace-oauth](#page-18-9)[authz](#page-18-9)].

<span id="page-20-3"></span>**ace-Audience** Audience to ask for a token for

<span id="page-20-4"></span>ace-Scope-format Format of the scope parameter

### <span id="page-20-0"></span>**[B.4. X.509 Authority Type](#page-20-0)**

<span id="page-20-5"></span>Leafs [¶](#page-20-5)

- <span id="page-20-6"></span>**TrustAnchorCertificate** Contains the binary certificate that acts as the trust anchor. This leaf is option as the trust anchor is normally commonly known among all entities in the system.
- <span id="page-20-7"></span>**TrustAnchorFingerprint-SHA256** Contains the SHA-256 fingerprint of the certificate that acts as the trust anchor. This leaf is option as the trust anchor is normally commonly known among all entities in the system. [¶](#page-20-7)

### <span id="page-20-1"></span>**[Author's Address](#page-20-1)**

Jim Schaad August Cellars

Email: [ietf@augustcellars.com](mailto:ietf@augustcellars.com)